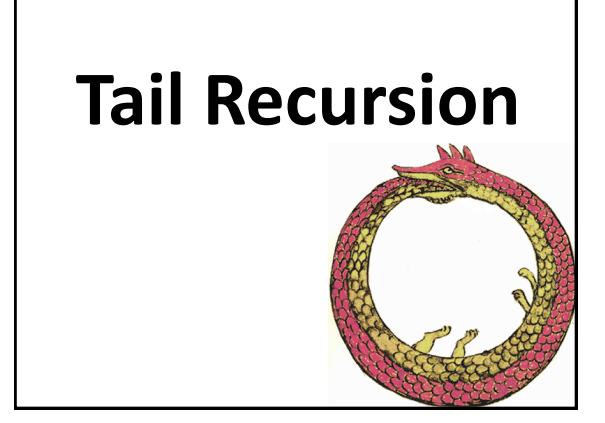

#### **Problems with Recursion**

- Recursion is generally favored over iteration in Scheme and many other languages
	- It's elegant, minimal, can be implemented with regular functions and easier to analyze formally
	- Some languages don't have iteration (Prolog)
- It can also be less efficient more functional calls and stack operations (context saving and restoration)
- Running out of stack space leads to failure deep recursion

#### **Tail recursion is iteration**

- [Tail recursion](http://en.wikipedia.org/wiki/Tail_recursion) is a pattern of use that can be compiled or interpreted as iteration, avoiding the inefficiencies
- A tail recursive function is one where every recursive call is the last thing done by the function before returning and thus produces the function's value
- More generally, we identify some procedure calls as [tail calls](http://en.wikipedia.org/wiki/Tail_recursion)

## Tail Call

A *tail call* is a procedure call inside another procedure that returns a value which is then immediately returned by the calling procedure

def foo(data): bar1(data) return bar2(data) def foo(data): if test(data): return bar2(data) else:

return bar3(data)

A tail call need not come at the textual end of the procedure, but at one of its logical ends

#### Tail call optimization

- When a function is called, we must remember the place it was called from so we can return to it with the result when the call is complete
- This is typically stored on the call stack
- There is no need to do this for tail calls
- Instead, we leave the stack alone, so the newly called function will return its result directly to the original caller

#### **Scheme's top level loop**

- Consider a simplified version of the REPL
	- (define (repl)
		- (printf " $>$  ")
		- (print (eval (read)))
		- (repl))
- This is an easy case: with no parameters there is not much context

#### **Scheme's top level loop 2**

• Consider a fancier REPL

(define (repl) (repl1 0))

(define (repl1 n) (printf " $\sim$ s>" n) (print (eval (read))) (repl1 (add1 n)))

• This is only slightly harder: just modify the local variable n and start at the top

#### **Scheme's top level loop 3**

- There might be more than one tail recursive call (define (repl1 n) (printf "~s> " n) (print (eval (read))) (if (= n 9) (repl1 0) (repl1 (add1 n))))
- What's important is that there's nothing more to do in the function after the recursive calls

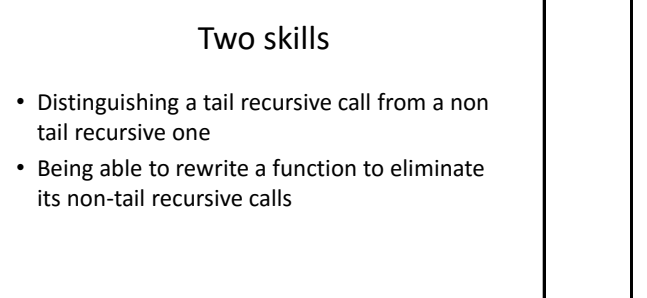

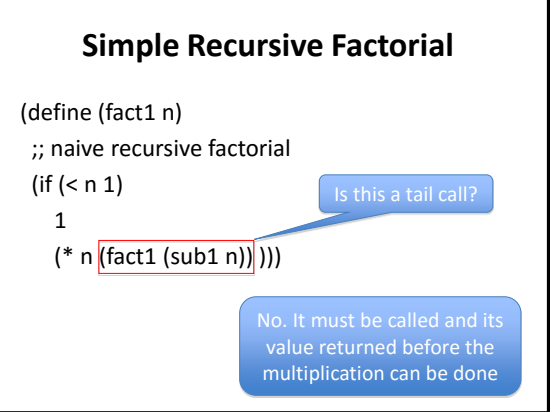

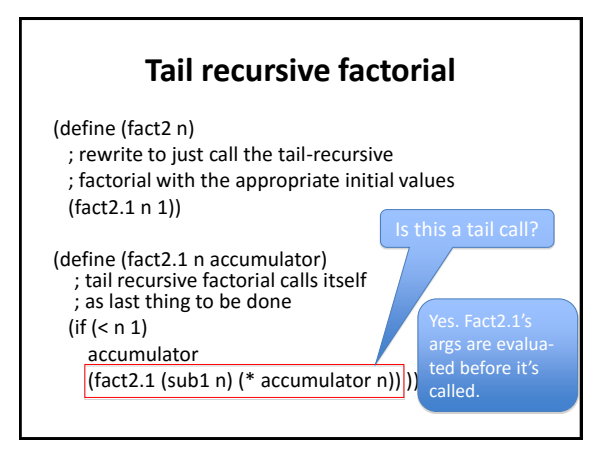

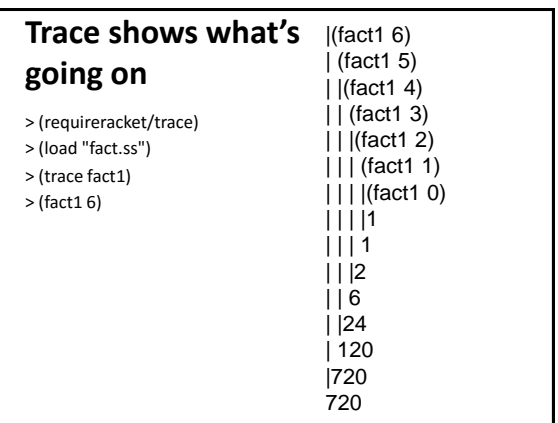

 $\frac{1}{\sqrt{5}}$  (trace fact2 fact2.1)<br>  $\frac{1}{\sqrt{5}}$  **fact2** > (fact2 6) |(fact2 6) |(fact2.1 6 1) |(fact2.1 5 6) |(fact2.1 4 30) |(fact2.1 3 120) |(fact2.1 2 360) |(fact2.1 1 720) |(fact2.1 0 720) |720 720

- Interpreter & compiler note the last expression to be evaled & returned in fact2.1 is a recursive call
- Instead of pushing state on the sack, it reassigns the local variables and jumps to beginning of the procedure
- Thus, the recursion is automatically transformed into iteration

## **Reverse a list**

- This version works, but has two problems (define (rev1 list) ; returns the reverse a list (if (null? list) empty
	- (append (rev1 (rest list)) (list (first list))))))
- It is not tail recursive
- It creates needless temporary lists

#### **A better reverse**

(define (rev2 list) (rev2.1 list empty))

(define (rev2.1 list reversed) (if (null? list) reversed (rev2.1 (rest list) (cons (first list) reversed))))

#### $\frac{1}{2}$ (load "reverse.ss")<br>  $\frac{1}{2}$ (trace rev1 rev2 rev2 1) **rev1 and rev2** > (trace rev1 rev2 rev2.1) > (rev1 '(a b c)) |(rev1 (a b c)) | (rev1 (b c)) | |(rev1 (c)) | | (rev1 ()) | | ()  $| |(c)|$ | (c b) |(c b a)  $(c b a)$ > (rev2 '(a b c)) |(rev2 (a b c)) |(rev2.1 (a b c) ()) |(rev2.1 (b c) (a)) |(rev2.1 (c) (b a)) |(rev2.1 () (c b a))  $|(c b a)|$ (c b a) >

## **The other problem**

- Append copies the top level list structure of it's first argument.
- *(append '(1 2 3) '(4 5 6))* creates a copy of the list (1 2 3) and changes the last cdr pointer to point to the list (4 5 6)
- In reverse, each time we add a new element to the end of the list, we are (re-)copying the list.

# **Append (two args only)**

(define (append list1 list2) (if (null? list1) list2 (cons (first list1) (append (rest list1) list2))))

# **Why does this matter?**

- The repeated rebuilding of the reversed list is needless work
- It uses up memory and adds to the cost of [garbage collection](http://en.wikipedia.org/wiki/Garbage_collection_(computer_science)) (GC)
- GC adds a significant overhead to the cost of any system that uses it
- Experienced programmers avoid algorithms that needlessly consume memory that must be garbage collected

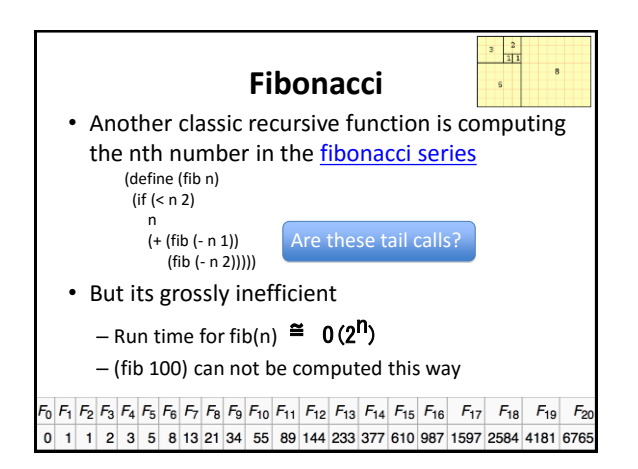

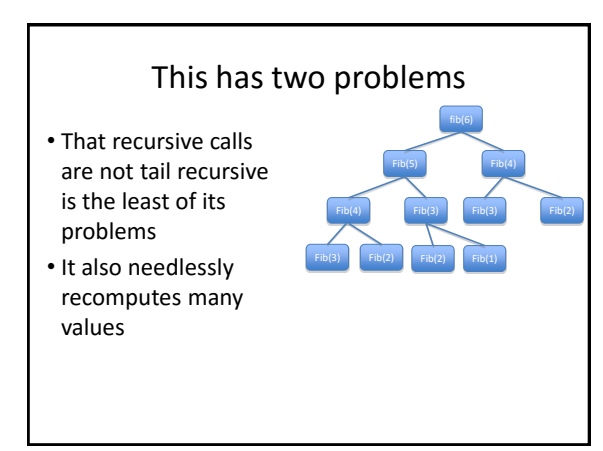

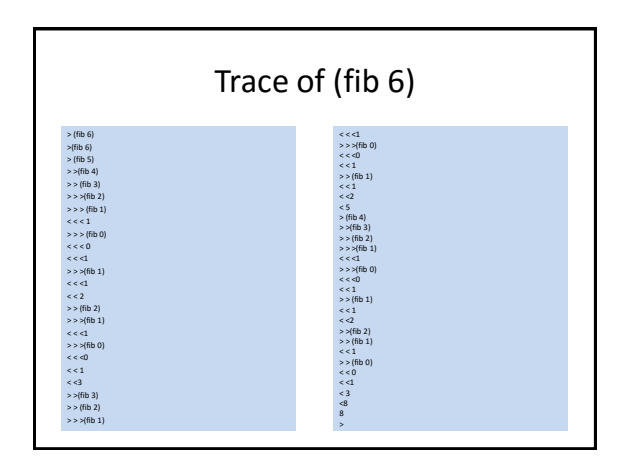

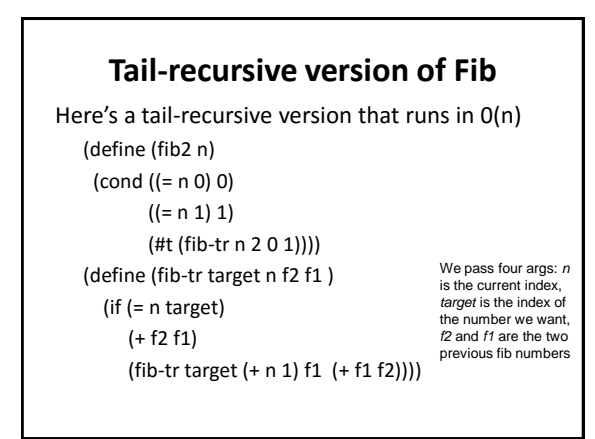

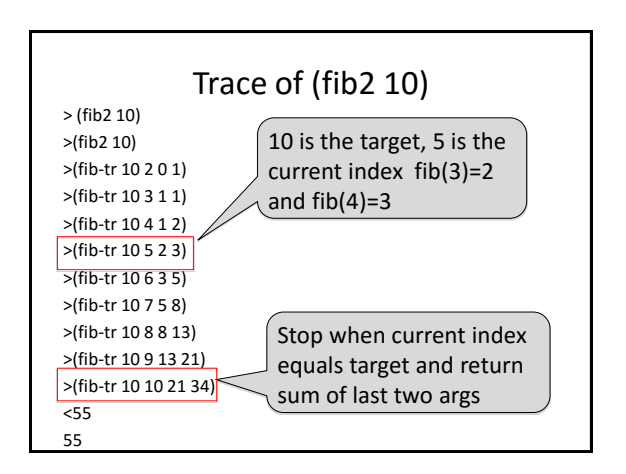

#### Compare to an iterative version

- The tail recursive version passes the "loop variables" as arguments to the recursive calls
- It's just a way to do iteration using recursive functions without the need for special iteration operators

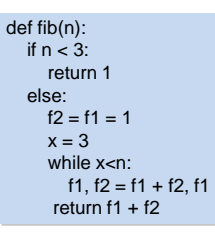

#### No tail call elimination in many PLs

- Many languages don't optimize tail calls, including C, Java and Python
- Recursion depth is constrained by the space allocated for the call stack
- This is a design decision that might be justified by the [worse is better](http://en.wikipedia.org/wiki/Worse_is_better) principle
- See Guido van Rossum's comments on [TRE](http://neopythonic.blogspot.com/2009/04/tail-recursion-elimination.html)

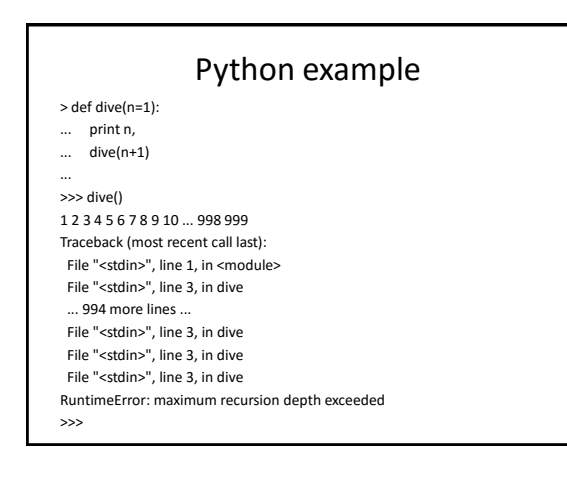

#### Conclusion

- Recursion is an elegant and powerful control mechanism
- We don't need to use iteration
- We can eliminate any inefficiency if we Recognize and optimize tail-recursive calls, turning recursion into iteration
- Some languages (e.g., Python) choose not to do this, and advocate using iteration when appropriate
- But side-effect free programming remains easier to analyze and parallelize